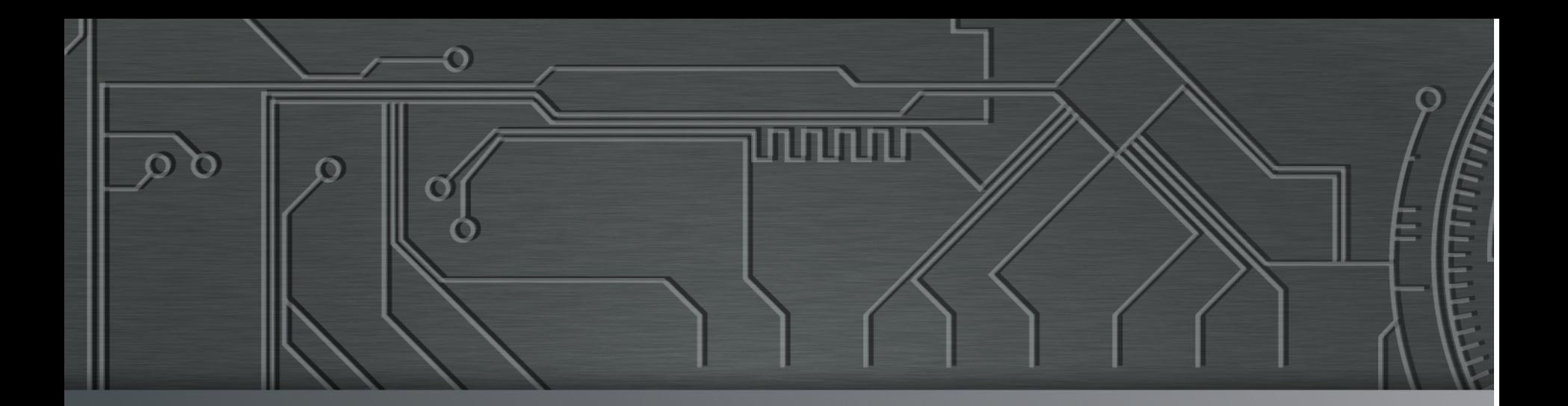

תחמת

# nic.br cgi.br **Cert but**

**São Paulo, SP**  14 de maio de 2015 1° Conferência Abranet

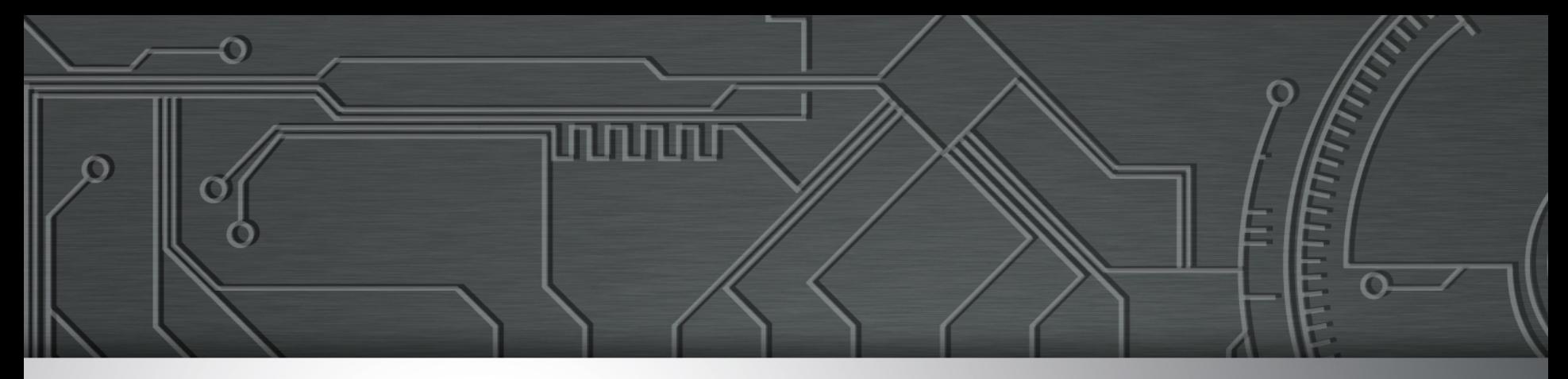

# **Multiplicação dos Ataques DDoS no Brasil Como se proteger?**

**Miriam von Zuben miriam@cert.br**

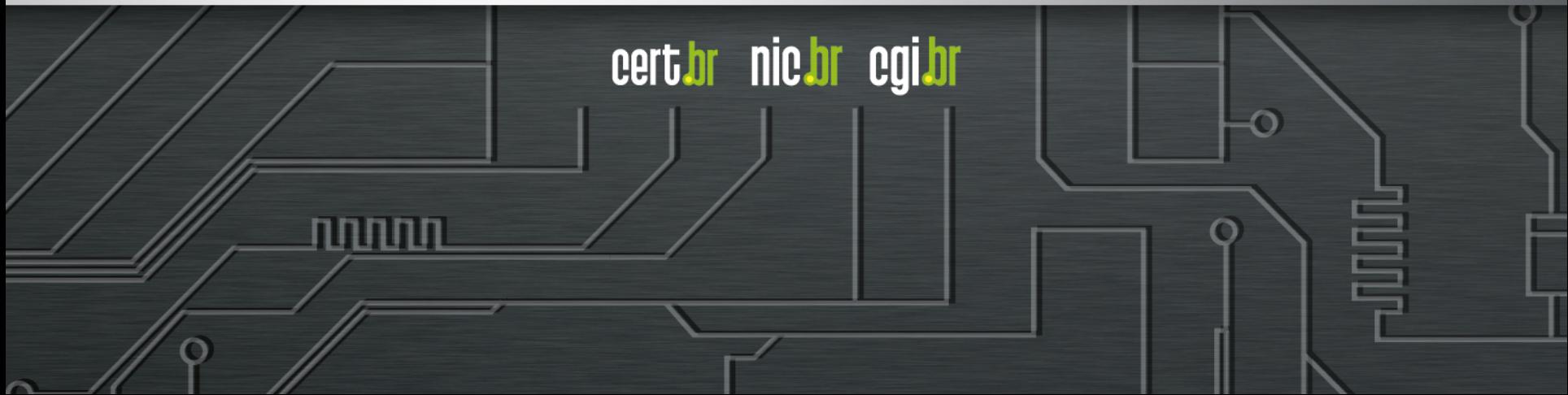

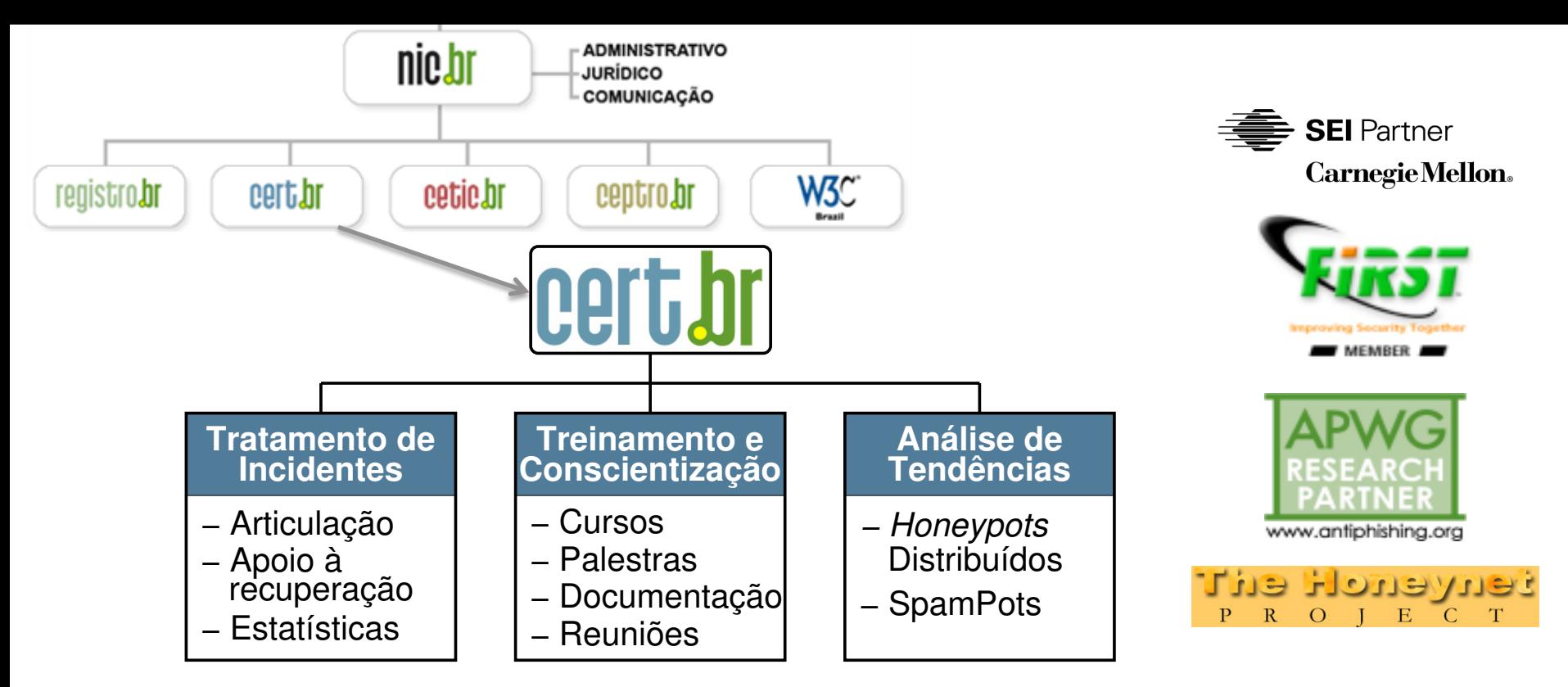

#### **Criado em 1997 para:**

- **Ser um ponto de contato nacional para notificação de incidentes**
- **Facilitar e o apoiar o processo de resposta a incidentes**
- **Estabelecer um trabalho colaborativo com outras entidades**
- **Aumentar a conscientização sobre a necessidade de segurança na Internet**
- **Auxiliar novos CSIRTs (Grupos de Tratamento de Incidentes de Segurança) a estabelecerem suas atividades**

لاسارات

cert.br nic.br cgi.br

**Rumo a Criação de uma Coordenadoria de Segurança de Redes na Internet Brasil http://www.nic.br/grupo/historico-gts.htm | http://www.cert.br/sobre/**

# **Agenda**

#### • **Ataques de negação de serviço**

cert br nic br cgi br

णणण

- introdução
- objetivos
- motivação
- impactos
- **Tipos de Ataques**
- **Cenário Atual**
- **Prevenção**
- **Tendências e Desafios**
- **Referências**

Ö

![](_page_4_Picture_0.jpeg)

# **Ataques de Negação de Serviço**

![](_page_4_Picture_2.jpeg)

## **Definições**

#### **DoS -** *Denial of Service*

- **negação de serviço**
- **técnica pela qual um atacante utiliza um computador para tirar de operação um serviço, um computador ou uma rede conectada à Internet**

#### **DDoS –** *Distributed Denial of Service*

- **negação de serviço distribuído**
- **técnica pela qual um atacante utiliza, de forma coordenada e distribuída, um conjunto de computadores para tirar de operação um serviço, um computador ou uma rede conectada à Internet**

certion nicion egilor

- **Objetivo:** 
	- **exaurir os recursos de uma rede, aplicação ou serviço**
	- **de forma que usuários legítimos não possam acessá-los**
- **Não é invasão**
- **Principais** *sites* **alvos:** 
	- **jogos**
	- **comércio eletrônico**
	- **bancos**
	- **governo**
	- **notícias**
	- **partidos políticos**
	- **grandes eventos/patrocinadores**
	- **qualquer máquina ou sistema acessível via Internet**

וההההו

#### **Motivação:**

- *hacktivismo*
- **retaliação**
- **extorsão**
- **vandalismo**
- **concorrência desleal**
- **tática de distração**
- **prejudicar outros usuários**
- **adiamento de prazos**
- **demonstrar a capacidade a possíveis clientes**

nnnn

- **qualquer tipo de descontentamento**
- **causas desconhecidas**

**Impactos e efeitos colaterais:** 

- **imagem**
- **credibilidade**
- **ameaça para a continuidade dos negócios**
- **serviços e recursos legítimos não disponíveis**
- **excesso de** *logs*
- **problemas com** *backup*
- **aumento de gastos**
- **auto DDoS**
- **reflexos em outras redes (***upstream)*
- **reflexos em clientes do mesmo provedor de:**

ההההו

- *hosting*
- *clouding*

#### **Como são realizados:**

- *Booter/IP stresser/DDoSers*
	- **serviço abertamente vendido na Internet**
	- **utiliza máquinas alugadas e/ou** *botnets*
	- *front end Web*
	- **permite ao usuário selecionar o tipo de ataque e a duração**
- *Botnets* 
	- **servidores, computadores, dispositivos móveis e CPEs com:** 
		- serviços vulneráveis
		- serviços mal configurados
		- com ferramentas DDoS instaladas
- **Participação espontânea de usuários** 
	- **uso de ferramentas: LOIC, R.U.DY (R U Dead Yet?), Slowloris**

- **"***TANGO DOWN***" organizados por meio de:** 
	- canais de IRC
	- redes sociais

![](_page_10_Picture_0.jpeg)

# **Tipos de Ataques**

![](_page_10_Figure_2.jpeg)

### **Ataques na camada de aplicação**

• **Exploram características da aplicação (camada 7)** 

החההו

- **Mais difíceis de serem detectados**
- **Exemplos:** 
	- **HTTP Flood**
	- **VoIP (SIP INVITE Flood)**

## **Ataques de exaustão de protocolo**

• **Tentam consumir as tabelas de conexão de estado** 

וחחחח

cert br nic br cgi br

- **Presentes em:** 
	- **servidores de aplicação**
	- *firewalls*
	- **IPS**
- **Exemplos:** 
	- **fragmentação**

ö

**TCP** *Syn Flood* 

### **Ataques volumétricos**

- **consomem banda na rede/serviço alvo ou entre a rede/serviço alvo e o resto da Internet**
- **causam congestionamento**
- **tipos:** 
	- **grande quantidade de "pequenas" máquinas**
	- **pequena quantidade de "grandes" máquinas**
	- **DRDoS**

![](_page_13_Picture_7.jpeg)

### **DRDoS**

- *Distributed Reflective Denial of Service*
- **Usa infraestrutura pública da Internet para amplificação**
- **Tem grande "poder de fogo"**

![](_page_14_Picture_81.jpeg)

ההה

cert.br nic.br cgi.br

Fonte: https://www.us-cert.gov/ncas/alerts/TA14-017A Fonte: http://www.internetsociety.org/sites/default/files/01\_5.pdf

## **Exemplo de Funcionamento Abusando DNS**

![](_page_15_Figure_1.jpeg)

णणण

![](_page_15_Picture_2.jpeg)

#### **Amplificação de DNS (53/UDP)**

**14:35:45.162708 IP (tos 0x0, ttl 49, id 46286, offset 0, flags [+], proto UDP (17), length 1500) amplificador.53 > vitima.17824: 57346 243/2/0 saveroads.ru. A 204.46.43.71, saveroads.ru.[|domain]** 

**14:35:45.163029 IP (tos 0x0, ttl 49, id 46287, offset 0, flags [+], proto UDP (17), length 1500) amplificador.53 > vitima.17824: 57346 243/2/0 saveroads.ru. A 204.46.43.72, saveroads.ru.[|domain]** 

**14:35:45.164011 IP (tos 0x0, ttl 49, id 46288, offset 0, flags [+], proto UDP (17), length 1500) amplificador.53 > vitima.17824: 57346 243/2/0 saveroads.ru. A 204.46.43.73, saveroads.ru.[|domain]** 

cert*i*or nic*i*or cqi*i*or

#### **Amplificação de NTP (123/UDP)**

**19:08:57.264596 IP amplificador.123 > vitima.25565: NTPv2, Reserved, length 440 0x0000: 4500 01d4 0000 4000 3811 3042 xxxx xxxx E.....@.8.0B.\*x.**  0x0010: xxxx xxxx 007b 63dd 01c0 cca8 d704 032a<br>0x0020: 0006 0048 0000 0021 0000 0080 0000 0000 0x0020: 0006 0048 0000 0021 0000 0080 0000 0000 ...H...!........<br>0x0030: 0000 0005 c6fb 5119 xxxx xxxx 0000 0001 ......Q..\*x..... 0000 0005 c6fb 5119 xxxx xxxx 0000 0001 0x0040: 1b5c 0702 0000 0000 0000 0000 .\.......... **19:08:57.276585 IP amplificador.123 > vitima.25565: NTPv2, Reserved, length 440 0x0000: 4500 01d4 0000 4000 3811 3042 xxxx xxxx E.....@.8.0B.\*x. xxxx xxxx 007b 63dd 01c0 03a7 d707 032a** 0x0020: 0006 0048 0000 000c 0000 022d 0000 0000 ...H.......-....<br>0x0030: 0000 001c 32a8 19e0 xxxx xxxx 0000 0001 ....2....\*x..... 0000 001c 32a8 19e0 xxxx xxxx 0000 0001  **0x0040: 0c02 0702 0000 0000 0000 0000 ............ 19:08:57.288489 IP amplificador.123 > vitima.25565: NTPv2, Reserved, length 440 0x0000: 4500 01d4 0000 4000 3811 3042 xxxx xxxx E.....@.8.0B.\*x. xxxx xxxx** 007b 63dd 01c0 e8af d735 032a 0x0020: 0006 0048 0000 00bf 0000 782a 0000 0000 ...H......x\*....<br>0x0030: 0000 0056 ae7f 7038 xxxx xxxx 0000 0001 ...V..p8.\*x..... 0x0030: 0000 0056 ae7f 7038 xxxx xxxx 0000 0001<br>0x0040: 0050 0702 0000 0000 0000 0000 0050 0702 0000 0000 0000 0000 .P.........

וההההו

#### **Amplificação de Chargen (19/UDP)**

**Nov 17 00:50:28.142388 IP vitima.32729 > IP amplificador.19: udp 1 [tos 0x2 8] 0000: 4528 001d f1fb 0000 f411 65c4 xxxx xxxx E(........e.....** 

ההההו

cert.br nic.br cgi.br

0010: xxxx xxxx 7fd9 0013 0009 0000 01 ............... **Nov 17 00:50:28.206383 IP amplificador.19 > IP vitima.32729: udp 74 0000: 4500 0066 4bab 0000 4011 bff4 xxxx xxxx E..fK...@....... 0010: xxxx xxxx 0013 7fd9 0052 69ae 2122 2324 .........Ri.!"#\$**  0020: 2526 2728 292a 2b2c 2d2e 2f30 3132 3334  **0030: 3536 3738 393a 3b3c 3d3e 3f40 4142 4344 56789:;<=>?@ABCD 0040: 4546 4748 494a 4b4c 4d4e 4f50 5152 5354 EFGHIJKLMNOPQRST 0050: 5556 5758 595a 5b5c 5d5e 5f60 6162 6364 UVWXYZ[\]^\_`abcd** 0060: 6566 6768 0d0a

### **DRDoS - Spamhaus**

# **RISK ASSESSMENT / SECURITY & HACKTIVISM**

#### Spamhaus DDoS grows to Internetthreatening size

More than 300 Gb/s of traffic aimed at the anti-spam site's hosting.

by Peter Bright - Mar 27, 2013 4:30pm BRT

![](_page_19_Picture_5.jpeg)

cert.br nic.br cgi.br

Last week, anti-spam organization Spamhaus became the victim of a large denial of service attack, intended to knock it offline and put an end to its spam-blocking service. By using the services of CloudFlare, a company that provides protection and acceleration of any website, Spamhaus was able to weather the storm and stay online with a minimum of service disruptions.

Since then, the attacks have grown to more than 300 Gb/s of flood traffic: a scale that's threatening to clog up the Internet's core infrastructure and make access to the rest of the Internet slow or impossible.

ההההו

http://arstechnica.com/security/2013/03/spamhaus-ddos-grows-to-internet-threatening-size/

### **DRDoS - Blizzard**

 $40,512$  VIEWS NOV 14, 2014 @ 1:18 PM

#### Blizzard Confirms DDOS Attack On World Of Warcraft

![](_page_20_Picture_3.jpeg)

#### Dave Thier CONTRIBUTOR

I write about video games and technology. FULL BIO Opinions expressed by Forbes Contributors are their own.

#### **FOLLOW**

Blizzard encountered some of the usual launch headaches when it released Warlords of Draenor, the fifth expansion to its landmark MMO World of Warcraft: too many people trying to access the new zones at once, server traffic and the like. But the game also ran into a much larger problem when the North American Servers were hit by a Distributed Denial of Service attack last night, preventing the servers from working properly for hours. Blizzard confirmed the attack in a blog post on Battle.net:

![](_page_20_Picture_8.jpeg)

cert.br nic.br cgi.br

http://www.forbes.com/sites/davidthier/2014/11/14/blizzard-confirms-ddos-attack-on-world-of-warcraft/

ההההו

![](_page_21_Picture_0.jpeg)

# **Cenário Atual**

![](_page_21_Figure_2.jpeg)

#### **Estatísticas CERT.br – 2014**

#### Total de Incidentes Reportados ao CERT.br por Ano

![](_page_22_Figure_2.jpeg)

cert br nic br cgi br

Total de Incidentes

## **Estatísticas DDoS CERT.br – 2014**

O

![](_page_23_Figure_1.jpeg)

णणण

# **Estatísticas DDoS CERT.br – 2014**

- **223.935 notificações sobre computadores participando em ataques DoS**
- **217 vezes maior que o ano de 2013**
- **Mais de 90% usando amplificação** 
	- **Protocolos mais abusados:** 
		- **161/UDP (SNMP)**
		- **1900/UDP (SSDP)**
		- **53/UDP (DNS)**
		- **123/UDP (NTP)**
		- **27015/UDP (protocolo da STEAM)**

הההח

cert.br nic.br cgi.br

• **19/UDP (CHARGEN)** 

### **Arbor Q4-2014**

- **Maiores ataques:** 
	- 400, 300, 200 e 170 Gbps

#### • **Principais protocolos usados DRDoS:**

- DNS, NTP, SNMP, CharGen, SSDP

#### • **Tipos de ataques:**

- 65% volumétrico
- 20% exaustão de protocolo
- 17% aplicação

**Worldwide Infrastructure Security Report - 2014 http://www.arbornetworks.com/resources/infrastructure-security-report**

ההההו

![](_page_25_Picture_10.jpeg)

### **Akamai Q4-2014**

- **aumento de 90% nos ataques DDoS comparado a Q4-2013**
- **9 ataques com +100 Gbps**
- **maior 158 Gbps**
- **alvo principal: empresas de jogos**
- **ataques mistos**
- **ataques baseados em UDP foram os mais comuns**
- **protocolos mais usados** 
	- **NTP, CHARGEN e SSDP (DRDoS)**
	- **SSDP flood ataque de 106 Gbps**
- **botnets alugadas para ataques volumétricos**

**Akamai - The State of the Internet [security] / Q4 2014 / www.stateoftheinternet.com** 

![](_page_26_Figure_13.jpeg)

cert.br nic.br cgi.br

տտա

#### **Mercado Negro**

• *Russian Underground –* **Serviços disponíveis**

![](_page_27_Picture_29.jpeg)

![](_page_27_Picture_30.jpeg)

#### **Fonte:Read Russian Underground 101 - Trend Micro**

**http://www.trendmicro.com/cloud-content/us/pdfs/security-intelligence/white-papers/wp-russian-underground-101.pdf** 

ناساتات

![](_page_28_Picture_0.jpeg)

# **Prevenção**

![](_page_28_Figure_2.jpeg)

#### **Não faça parte do problema Usuários finais**

- **Manter computadores, dispositivos móveis e equipamentos de rede seguros** 
	- **instalar todas as atualizações disponíveis**
	- **manter o sistema operacional atualizado**
	- **utilizar mecanismos de segurança** 
		- **antivírus**
		- *firewall* **pessoal**
	- **desabilitar serviços que não estão sendo utilizados**

- **trocar as senhas padrão**
- **ser cuidadoso ao clicar em** *links*

#### **Não faça parte do problema Desenvolvedores de aplicações Web**

ההההו

- *Web Application Firewall*
- **Desenvolvimento de** *software* **deve incluir** 
	- **levantamento de requisitos de segurança**
	- **testes de carga**
	- **super dimensionamento**
	- **balanceamento de carga**
	- **páginas menos pesadas**
	- **páginas estáticas em períodos de pico**

#### **Não faça parte do problema Provedores**

- **Proteger os CPEs dos clientes:** 
	- **usar senhas bem elaboradas com grande quantidade de caracteres e que não contenham dados pessoais, palavras conhecidas e sequências de teclado**

INNN

- **não usar senhas padrão**
- **manter o** *firmware* **atualizado**
- **Habilitar filtro** *anti-spoofing* **(BCP38)** 
	- **http://bcp.nic.br**

#### **Não faça parte do problema Provedores**

- **Configurar corretamente serviços que podem ser usados em amplificação** 
	- **DNS** 
		- **contactar administradores de servidores vulneráveis**
		- **recursivos apenas para sua rede** 
			- considerar uso do Unbound
		- **nos autoritativos:** 
			- desabilitar recursão
			- considerar Response Rate Limit (RRL)
	- **NTP** 
		- **considerar uma implementação mais simples** 
			- OpenNTPD
		- **atualizar para a versão 4.2.7 ou superior**
		- **desabilitar a função monitor no arquivo ntpd.conf**

#### **Não faça parte do problema Provedores**

- **Configurar corretamente serviços que podem ser usados em amplificação** 
	- **SNMP** 
		- **quando possível utilizar a versão 3**
		- **não utilizar a comunidade Public**
	- **SSDP** 
		- **desabilitar o acesso aos equipamentos via WAN**

ההההו

- **desabilitar UPnP, se não for necessário**
- **Demais protocolos** 
	- **Habilitar apenas quando necessário**

## **Adote de medidas pró-ativas**

- *Overprovision*
	- **ter** *links* **com capacidade maior que os picos de tráfego**
- **Implementar segregação de rede para serviços críticos**
- **Minimizar a visibilidade de sistemas e serviços**
- **Verificar se os contratos permitem a flexibilização de banda em casos de ataques**
- **Manter contato com a equipe técnica do** *upstream* **para que ela ajude em caso de necessidade**
- **Treinar pessoal de rede para implantar medidas de mitigação**

### **Detecção**

- **Verificar fluxos de entrada e saída de tráfego** 
	- **permitem identificar:** 
		- **mudanças de padrão**
		- **comunicação com C&C**
- **"***Intrusion Detection***"** 
	- **IDS / IPS,** *Firewall***, Antivírus**
- **"***Extrusion Detection***"**
	- *Flows***, Honeypots, Passive DNS**
	- **Notificações de incidentes**
	- *Feeds* **de dados (Team Cymru, ShadowServer, outros CSIRTs)**

ההההו

![](_page_35_Picture_11.jpeg)

## **Como mitigar os ataques**

- **Filtrar trafego por IP ou porta de origem ou destino** 
	- *firewall***, IPSs,** *switches* **e roteadores**
- **Usar** *rate-limiting* **e ACLs em roteadores e** *switches*
- **Contactar** *upstream*
	- **aplicar filtros**
	- *nullrouting/sinkholing*
	- **serviços de mitigação de DDoS**
- **Melhorar a infraestrutura** 
	- **mais banda, roteador com mais capacidade**
- **Mover para CDN (***Content Delivery Network***)**
- **Contratar serviços de mitigação** 
	- **pode afetar a confidencialidade das informações**

![](_page_37_Picture_0.jpeg)

# **Tendências e Desafios**

![](_page_37_Figure_2.jpeg)

# **Tendências e desafios (1/2)**

- **Cada vez mais dispositivos conectados à Internet (IoT)**
- **CPEs vulneráveis sendo explorados**
- **Máquinas desatualizadas**
- **Usuários não são especialistas** 
	- **aumento da complexidade dos sistemas**
	- **softwares com muitas vulnerabilidades** 
		- **segurança não é parte dos requisitos**
		- **falta de desenvolvedores capacitados para desenvolver com requisitos de segurança**
		- **pressão econômica para lançar, mesmo com problemas**

![](_page_38_Picture_10.jpeg)

# **Tendências e desafios (2/2)**

- **Administradores de sistemas, redes e profissionais web** 
	- **segurança não é parte dos requisitos**
	- **tem que "correr atrás do prejuízo"**
	- **ferramentas de segurança não conseguem remediar os problemas**
	- **ferramentas de ataque "estão a um clique de distância"**
- **Falta de pessoal treinado no Brasil para lidar com redes e com segurança em IPv4** 
	- **falta ainda maior de pessoal com habilidades em IPv6**

certion nicion egilor

**IPv6 não pode ser mais ignorado** 

![](_page_40_Picture_0.jpeg)

# **Referências**

![](_page_40_Figure_2.jpeg)

## **Referências**

- **Recomendações para Evitar o Abuso de Servidores DNS Recursivos Abertos http://www.cert.br/docs/whitepapers/dns-recursivo-aberto/**
- **Am***plification Hell: Revisiting Network Protocols for DDoS Abuse http***://www.internetsociety.org/doc/amplification-hell-revisiting-network**
	- **protocols-ddos-abuse**
- *Hell of a Handshake: Abusing TCP for Reflective Amplification DDoS Attacks* **https://www.usenix.org/conference/woot14/workshop-program/presentation/ kuhrer**
- *Network DDoS Incident Response Cheat Sheet*

**https://zeltser.com/ddos-incident-cheat-sheet/**

- *Exit from Hell? Reducing the Impact of Amplification DDoS Attacks* **https://www.usenix.org/conference/usenixsecurity14/technical-sessions/ presentation/kuhrer**
- *Akamai The State of the Internet [security] / Q4 2014 http://www.stateoftheinternet.com*
- *Worldwide Infrastructure Security Report 2014 http://www.arbornetworks.com/resources/infrastructure-security-report*

տտտա

![](_page_41_Picture_10.jpeg)

#### **Cartilha de Segurança para Internet**

#### **Livro (PDF e ePub) e conteúdo no** *site* **(HTML5) Dica do dia no site, via** *Twitter* **e RSS**

#### **http://cartilha.cert.br/**

![](_page_42_Picture_3.jpeg)

וחחחוו

![](_page_42_Figure_4.jpeg)

#### **Fascículos da Cartilha de Segurança para Internet Rartilha de Secura**

#### **Organizados de forma a facilitar a difusão de conteúdos específicos:**

- Ø **Redes Sociais**
- Ø **Senhas**
- Ø **Comércio Eletrônico**
- Ø **Privacidade**
- Ø **Dispositivos Móveis**
- Ø *Internet Banking*
- Ø **Computadores**
- Ø **Códigos Maliciosos**
- Ø **Verificação em Duas Etapas**
- Ø **Redes**

![](_page_43_Picture_12.jpeg)

![](_page_43_Picture_13.jpeg)

տտաս

#### **Acompanhados de** *Slides* **de uso livre para:**

- **ministrar palestras e treinamentos**
- **complementar conteúdos de aulas**

# **Outros Materiais para Usuários Finais**

#### **Portal Internet Segura**

• **Reúne todas as iniciativas conhecidas de educação de usuários no Brasil** 

**http://www.internetsegura.br/**

![](_page_44_Picture_4.jpeg)

#### **Site e vídeos do Antispam.br**

**http://www.antispam.br/**

וההההו

![](_page_44_Picture_7.jpeg)

# **Obrigada** www.cert.br

**@** miriam@cert.br **@** @certbr

![](_page_45_Picture_2.jpeg)

**14 de abril de 2015** 

nic.br egi.br www.nic.br | www.cgi.br